I

# **TRAINING OFFERING**

**Skontaktuj się z nami**

.

Email: szkolenia.ecs.pl@arrow.com Phone: 12 616 43 00

**MS-55039: Windows PowerShell Scripting and** Microsoft **Toolmaking**

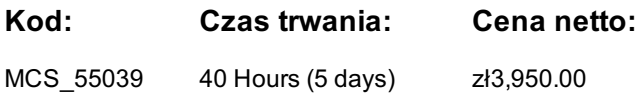

#### **Description**

Kurs przeznaczony jest dla profesjonalistów IT, którzy posiadaja wiedze na temat technik i technologii Windows PowerShell 3.0 i którzy chca za pomoca Windows PowerShell 3.0 budowac narzedzia wielokrotnego uzytku. Kursanci mogli juz miec do czynienia z szeroka gama produktów i technologii serwerowych/klienckich, które oferuja integracje z Windows PowerShell, w tym Microsoft Exchange Server, Microsoft Windows Active Directory Domain Services, Microsoft SharePoint Server i wiecej. Kurs koncentruje sie na jezyku skryptów Windows PowerShell oraz na koncepcji i technik niezbednych do tworzenia profesjonalnych narzedzii wielokrotnego uzytku.

### **Wymagania wstępne**

Doswiadczenie w zarzadzaniu serwerami i komputerami w systemie Windows Doswiadczenie w uruchamianiu z wiersza polecen interaktywnych polecen Windows PowerShell Zalecany kurs jest 10961 jako podstawowy

## **Program szkolenia**

- **1. Przygotowanie do tworzenia skryptów** Zabezpieczanie środowiska skryptowego• Zrozumienie zmiennych i operatorów
- Zrozumienie konstrukcji i zasiegu skryptów**2. Parametryzacja polecenia** Projektowanie parametrów• Wdrożenie parametrów
- **3. Tworzenie modulu skryptowego** Projektowanie modułów skryptowych• Wdrozenie modułów skryptowych**4. Obsluga błędów**
- Projektowanie obsługi błedów• Wdrożenie obsługi błedów
- **5. Pisanie poleceń używajacych potoków wejściowych i wyjściowych** Zrozumienie powiązania parametrów potoku
- Wdrożenie parametrów wejściowych potoku• Wdrożenie parametrów wyjściowych potoku
- **6. Tworzenie hierarchicznego wyjscia polecen** Projektowanie złożonego wyjścia polecenia
- Wdrożenie zlożonego wyjścia polecenia• Używanie hierarchii obiektów**7. Debugowania skryptów**
- Projektowanie skryptów do debugowania• Wdrożenie debugowania skryptów**8. Dostosowanie domyslnego formatowania**
- Projektowanie formatowania• Wdrożenie niestandardowego formatowania
- **9. Dodawanie zaawansowanych atrybutów parametru oraz dokumentacji poleceń**
- Wdrażanie zaawansowanych atrybutów parametrów• Wdrażanie dokumentacji pomocy **10. Tworzenie skryptów kontroli**
- Projektowanie przetwarzania skryptu• Wdrożenia skryptu kontroli**11. Tworzenie raportów w formacie HTML**
- Tworzenie podstawowych raportów w formacie HTML• Tworzenie rozszerzonych raportów w formacie HTML
- **12. Tworzenie podstawowych workflow-s** Zrozumienie workflow• Wdrożenie workflow**13. Praca z danymi XML**
- Zrozumienie XML• Wdrożenie przetwarzania XML**14. Używanie zaawansowanych technik skryptowych**
- Korzystanie z funkcjonalnosci zewnetrznych• Dodawanie elementów interfejsu graficznego uzytkownika
- **15. Tworzenie funkcji proxy** Projektowanie funkcji proxy• Wdrożenia funkcji proxy
- **16. Budowanie narzedzi w Windows PowerShell** Projektowania narzedzii• Wdrozenia narzedzii• Testowania narzedzii

#### **Terminy**

Na żądanie. Prosimy o kontakt

## **Dodatkowe informacje**

Jeśli interesują Cię inne szkolenia tego producenta - skontaktuj się z nami.